# **Microsoft** TechNet

### **Tasklist**

Displays a list of applications and services with their Process ID (PID) for all tasks running on either a local or a remote computer.

## **Syntax**

**tasklist**[**.exe**] [**/s** *computer*] [**/u** *domain\user* [**/p** *password*]] [**/fo** {**TABLE**|**LIST**|**CSV**}] [**/nh**] [**/fi** *FilterName* [**/fi** *FilterName2* [ ... ]]] [**/m** [*ModuleName*] | **/svc** | **/v**]

#### Top of page

#### **Parameters**

**/s** *Computer* **:** Specifies the name or IP address of a remote computer (do not use backslashes). The default is the local computer.

**/u** *Domain* **\** *User* **:** Runs the command with the account permissions of the user specified by *User* or *Domain*\*User*. The default is the permissions of the current logged on user on the computer issuing the command.

**/p** *Password* **:** Specifies the password of the user account that is specified in the **/u** parameter.

**/fo { TABLE | LIST | CSV } :** Specifies the format to use for the output. Valid values are **TABLE**, **LIST**, and **CSV**. The default format for output is **TABLE**.

**/nh :** Suppresses column headers in the output. Valid when the **/fo** parameter is set to **TABLE** or **CSV**.

**/fi** *FilterName* **:** Specifies the types of process(es) to include in or exclude from the query. The following table lists valid filter names, operators, and values.

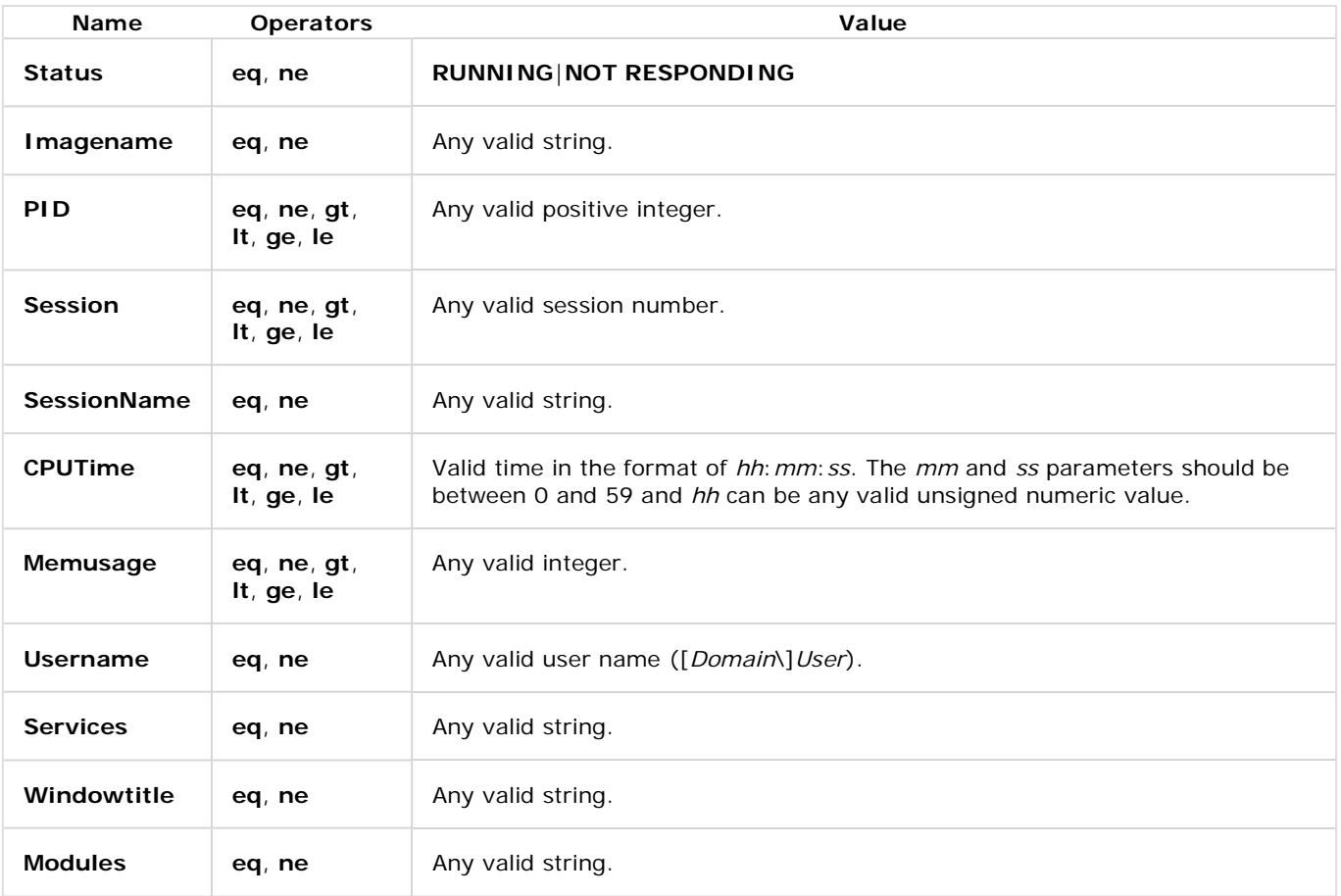

**/m [** *ModuleName* **] :** Specifies to show module information for each process. When a module is specified, all the processes using that module are shown. When a module is not specified, all the processes for all the modules are shown. Cannot be used with the **/svc** or the **/v** parameter.

**/svc :** Lists all the service information for each process without truncation. Valid when the **/fo** parameter is set to

**TABLE**. Cannot be used with the **/m** or the **/v** parameter.

**/v :** Specifies that verbose task information be displayed in the output. Cannot be used with the **/svc** or the **/m** parameter.

**/? :** Displays help at the command prompt.

Top of page

#### **Remarks**

**• Tasklist** is a replacement for the TList tool.

Top of page

#### **Examples**

The following examples show how you can use the **tasklist** command:

```
tasklist /v /fi "PID gt 1000" /fo csv
tasklist /fi "USERNAME ne NT AUTHORITY\SYSTEM" /fi "STATUS eq running" 
tasklist /v /fi "STATUS eq running" 
tasklist /s srvmain /nh 
tasklist /s srvmain /s srvny 
tasklist /s srvmain /u maindom\hiropln /p p@ssW23 /nh
```
Top of page

# **Formatting legend**

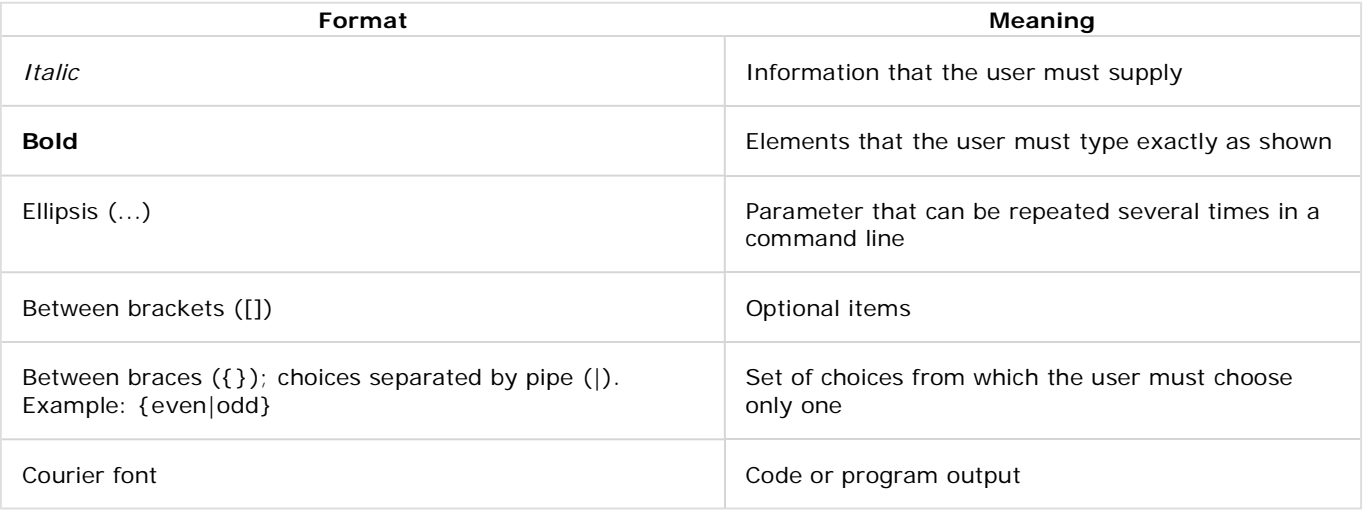

Top of page